## Zadání příkladů pro cvičení z předmětu Programování pro fyziky

Sada č.  $3 - 28$ . listopadu  $2008 - Id = 34012$ 

.

Napište program, který počítá jednoduchou interferenci kulových vln šířících se z vhodně rozmístěných koherentně vysílajících bodů ležících v rovině  $z = 0$ . Body leží v uzlech pravoúhlé mříže s rozestupy  $h$ , jde tedy o body o souřadnicích  $x = m.h$  a  $y = n.h$ , kde m a n jsou celá čísla  $0, \pm 1, \pm 2...$ , přičemž souřadnice bodů splňují podmínku

$$
(8x^3 - 24xy^2)^2 + x^2 + y^2 \le 1
$$

V rovině  $z = Z$  je fotografická deska, kde v bodech o souřadcnicích  $X, Y$  detekujeme velikost součtu (komplexních) amplitud

$$
U(X,Y) = \left| \sum_{k} \frac{e^{i\frac{2\pi}{\lambda} \sqrt{(x_k - X)^2 + (y_k - Y)^2 + Z^2}}}{\sqrt{(x_k - X)^2 + (y_k - Y)^2 + Z^2}} \right|
$$

V sumě se sčítá přes všechny body o souřadnicích  $x_k$  a  $y_k$ , které tvoří (koherentní) zdroj vln. Délka strany čtvercové fotografické desky je  $X_{\text{max}} - X_{\text{min}} = Y_{\text{max}} - Y_{\text{min}} = 28.$  Její vzdálenost od zdroje je  $Z = 10$ .

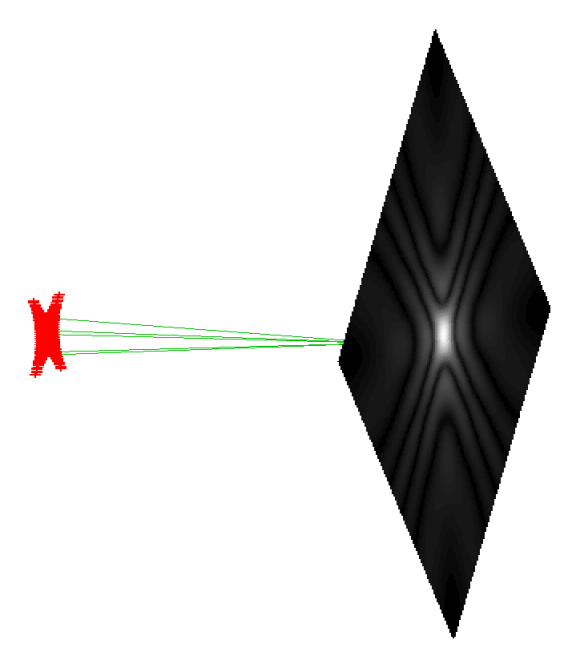

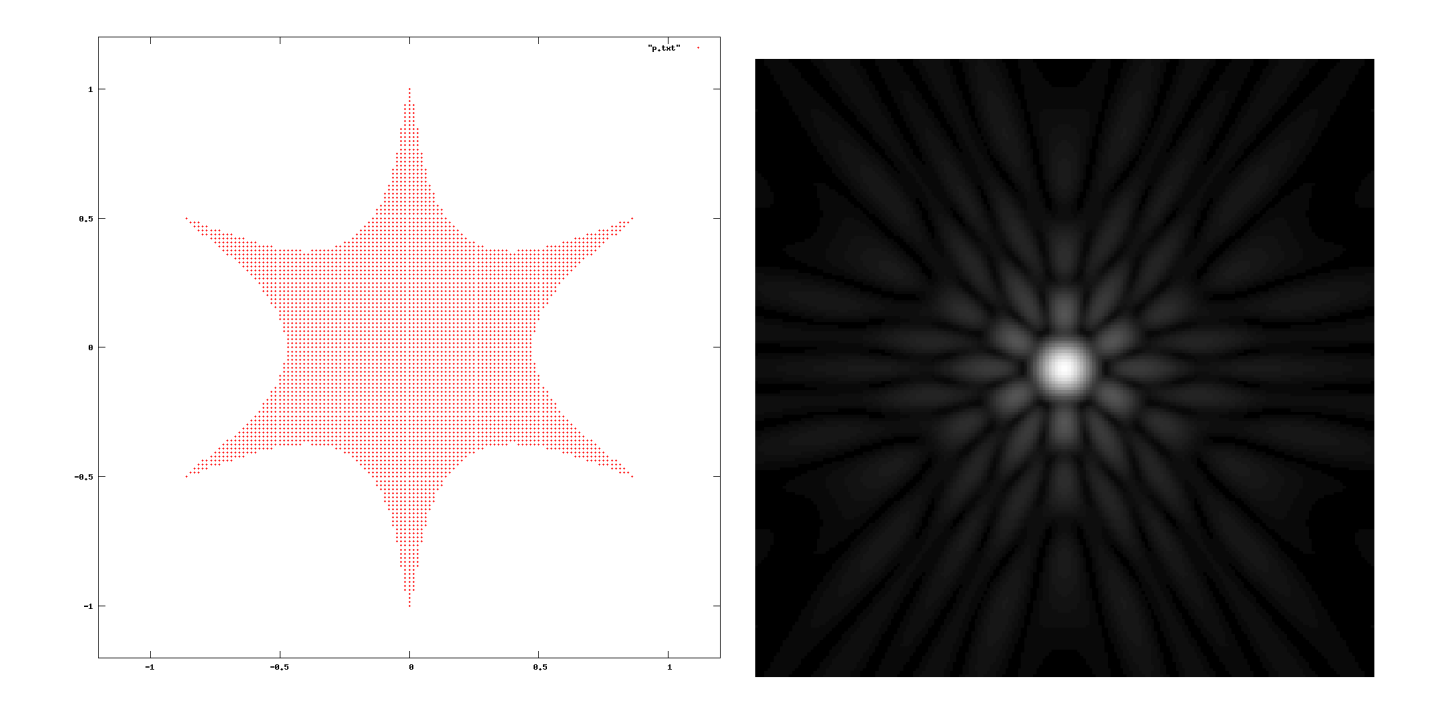

Návod k řešení: Ačkoli program lze napsat i bez použití polí, doporučuji kvůli procvičení zvolit následující postup: Program nejprve vytvoří seznam bodů, které tvoří zdroj tak, že projde všechny body mříže  $x = m.h$  a  $y = n.h$  a ty, které splňují zadanou nerovnost zařadí do seznamu. Místo všech celých čísel m a n stačí uvažovat ta z intervalu  $-\frac{2}{h}$ . <sup>2</sup><sub>h</sub>. Pro dále zadané konkrétní hodnoty rozestupu bodů h by počet zdrojů vlnění neměl přesáhnout 15000. Pro kontrolu váš program poté vypíše souřadnice bodů v seznamu a tento výpis zakončí dvěma prázdnými řádky (kvůli použití operace *index* v programu gnuplot).

Poté váš program simuluje expozici tak, že projde  $200 \times 200$  bodů pravoúhlé mříže, která rovnoměrně pokrývá

celou plochu fotografické desky a v každém vypíše hodnotu funkce  $U(X, Y)$  tak, že výstup programu má podobu matice  $200 \times 200$  čísel, tedy  $200$  velmi dlouhých řádků obsahujících právě  $200$  mezerou oddělených čísel. Vlastní výpočet funkce U nepotřebuje nezbytně budovat celou knihovnu funkcí pro komplexní aritmetiku, exponenciála z čistě imaginárního čísla je  $e^{if} = \cos f + i\sin f$  a pak je již jen třeba obě složky vydělit vzdáleností (to je ta odmocnina ve jmenovateli), neboť amplituda kulové vlny je nepřímo úměrná vzdálenosti. Velikost komplexního čísla se počítá s použitím Pythagorovy věty. Nezapomeňte, že jev interference spočívá v rozdílu mezi velikostí součtu a součtem velikostí, a tak to v programu nepoplette! Pokud chcete omezit velikost výstupního souboru, můžete tisk reálných čísel zkrátit na 4 desetinná místa použitím WriteLn(U(x,y):6:4,'');.

Pokud máte zájem můžete data psát do textových souborů, (v Pascalu s pomocí příkazů Assign(F,...); Rewrite(F);  $WriteLn(F,...); close(F);$ ,  $v C$  pak FILE\* F=fopen("...", "w"); fprint(F," %g ",...); fclose(F);), ovšem v následujícím budu předpokládat, že výstup vašeho programu jednoduše přesměrujete z konzole do textového souboru  $\texttt{foto.txt}$  použitím  $>$  na příkazovém řádku.

Pro kontrolu je nejprve potřeba vykreslit souřadnice zdrojů – ty tvoří první blok výstupu a tedy stačí příkaz pro gnuplot

plot "foto.txt" index 0 with points pointsize 0.3

Vlastní "fotografii" namalujeme posloupností příkazů

load "foto.gp"

kde foto.gp je textový soubor obsahující příkazy

```
set size ratio -1
set view map
unset surface
set palette positive gamma 1.5 gray
set pm3d at b
splot 'foto.txt' index 1 matrix
set term png; set output "fotoX.png"; replot; set term windows
```
S pomocí vašeho programu pak vypočtěte interferenční obrazce pro  $\lambda = \frac{1}{6}$  a tři různé hodnoty  $h = \frac{1}{4}$ ,  $h = \frac{1}{16}$  a  $h = \frac{1}{64}.$ 

Váš program (v Pascalu) a obrázky foto4.png, foto16.png a foto64.png odpovídající jednotlivým velikostem rozteče bodů zdroje h (a které můžete snadno získat přejmenováním souboru fotoX.png, jaký vytváří skript foto.gp) mi pošlete do 21. prosince jako přílohu na email ledvinka@utf.troja.mff.cuni.cz. Jako subjekt uvedte "Priklad 3, verze 34012". Soubory přiložte nejlépe nekomprimované případně balené pomocí programů zip, tar, gzip a nebo bzip2.

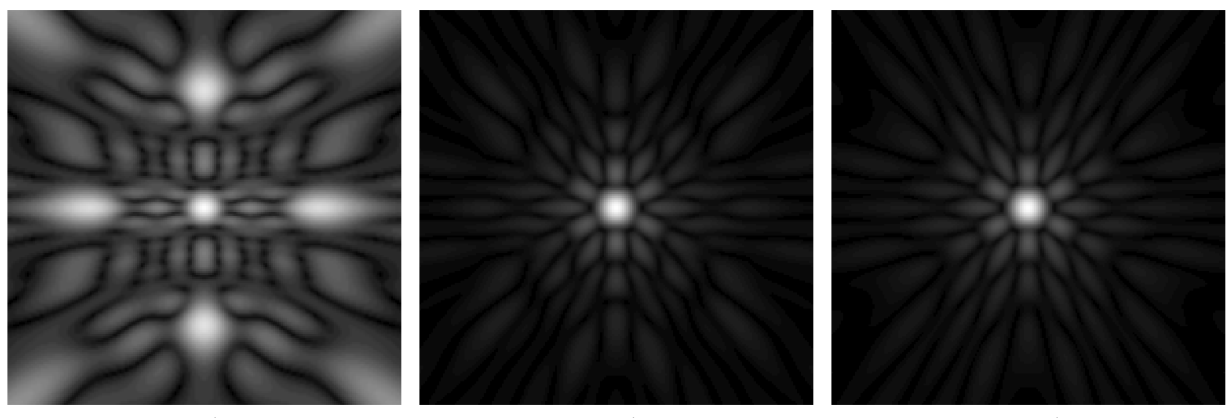

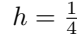

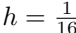

 $\frac{1}{16}$  h =  $\frac{1}{64}$